## **DAFTAR GAMBAR**

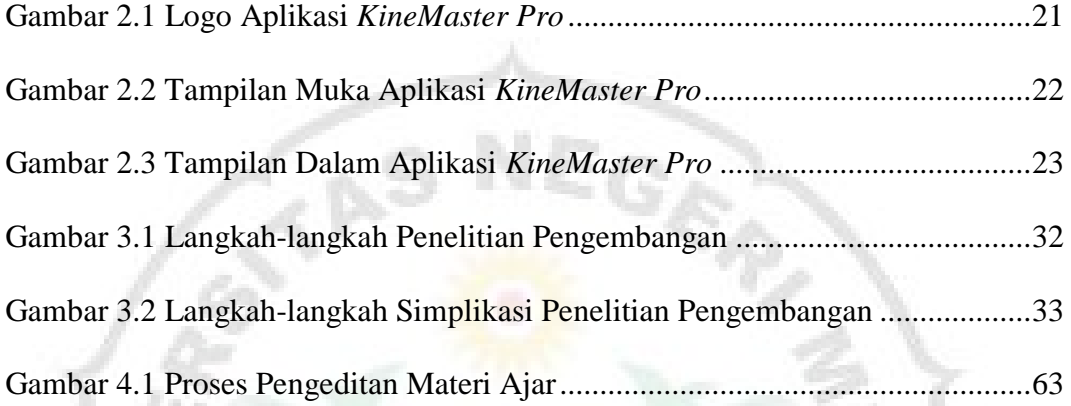

È3

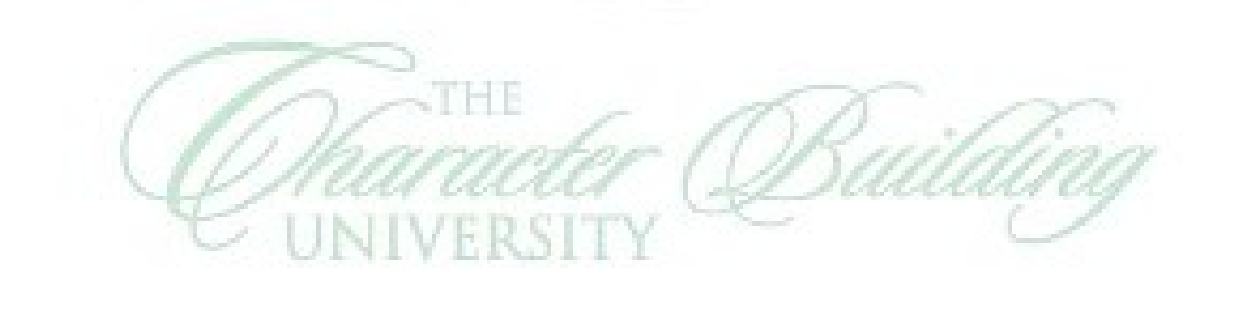

IN

e

C)

 $U_{\Lambda}$